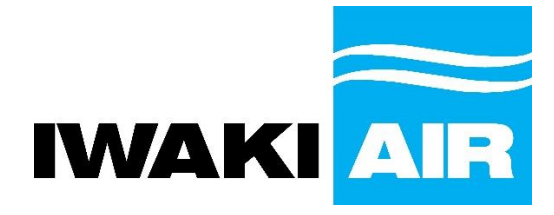

## **Viscosity Correction Chart**

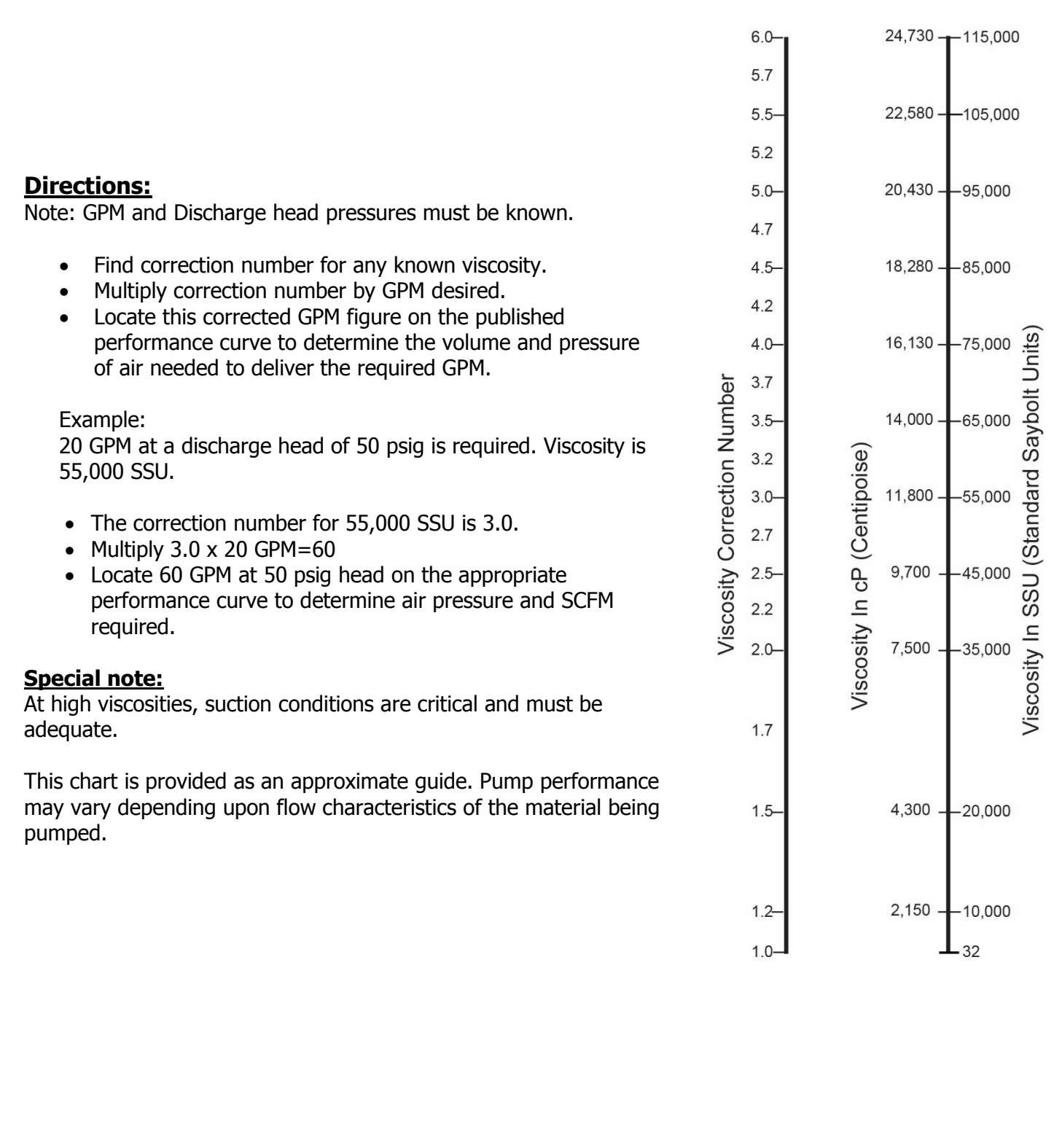

For more information about Iwaki Air or our products please contact; [service@iwakiamerica.com](mailto:service@iwakiamerica.com)<br>Iwaki America 5 Boynton Road Hopping Brook Park Holliston, MA 01746 USA TEL: 508-429-1440 www.iwakiair.com